## Annexe 3 - Fonctionnalités de paramétrage et d'administration

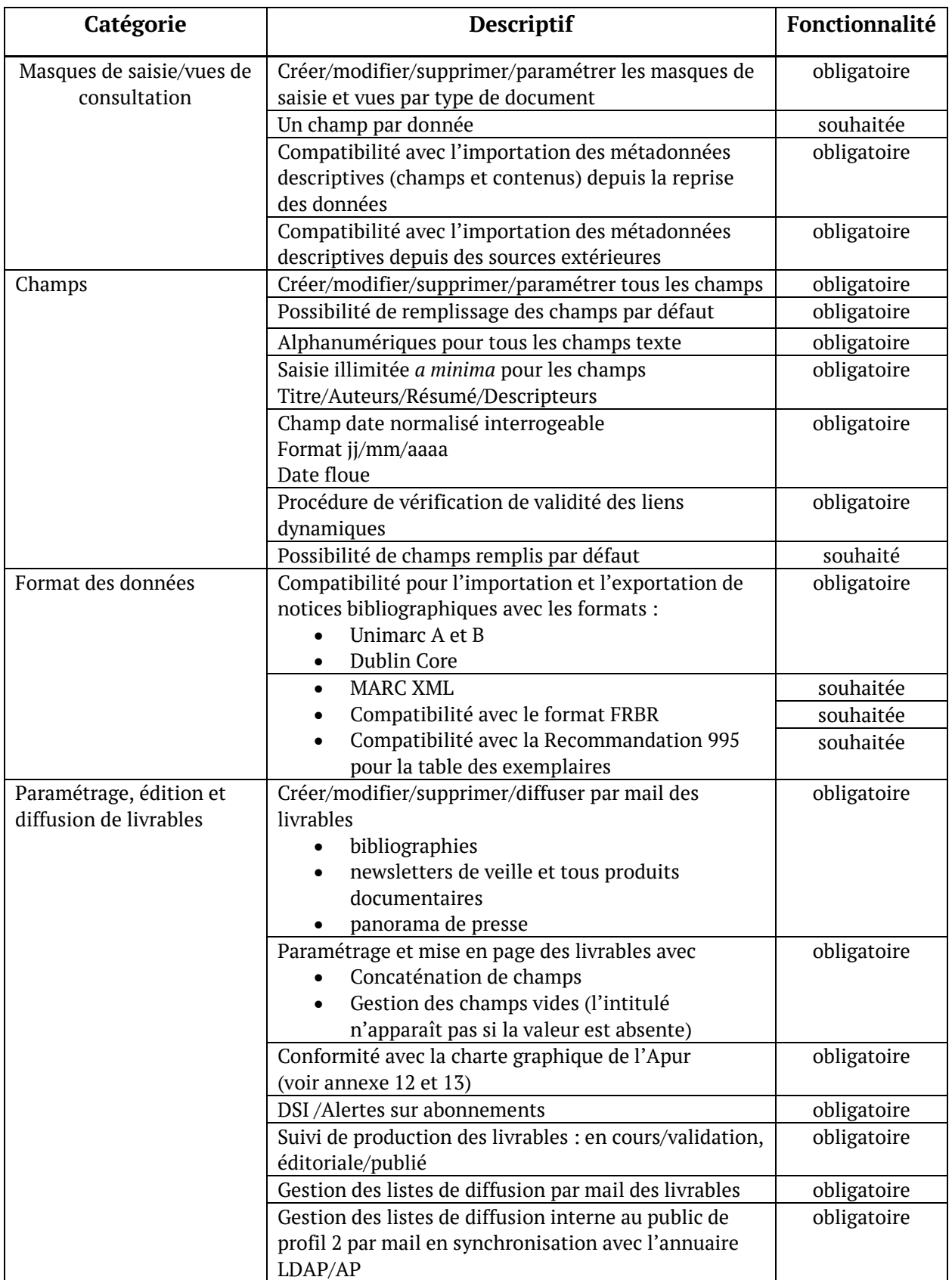

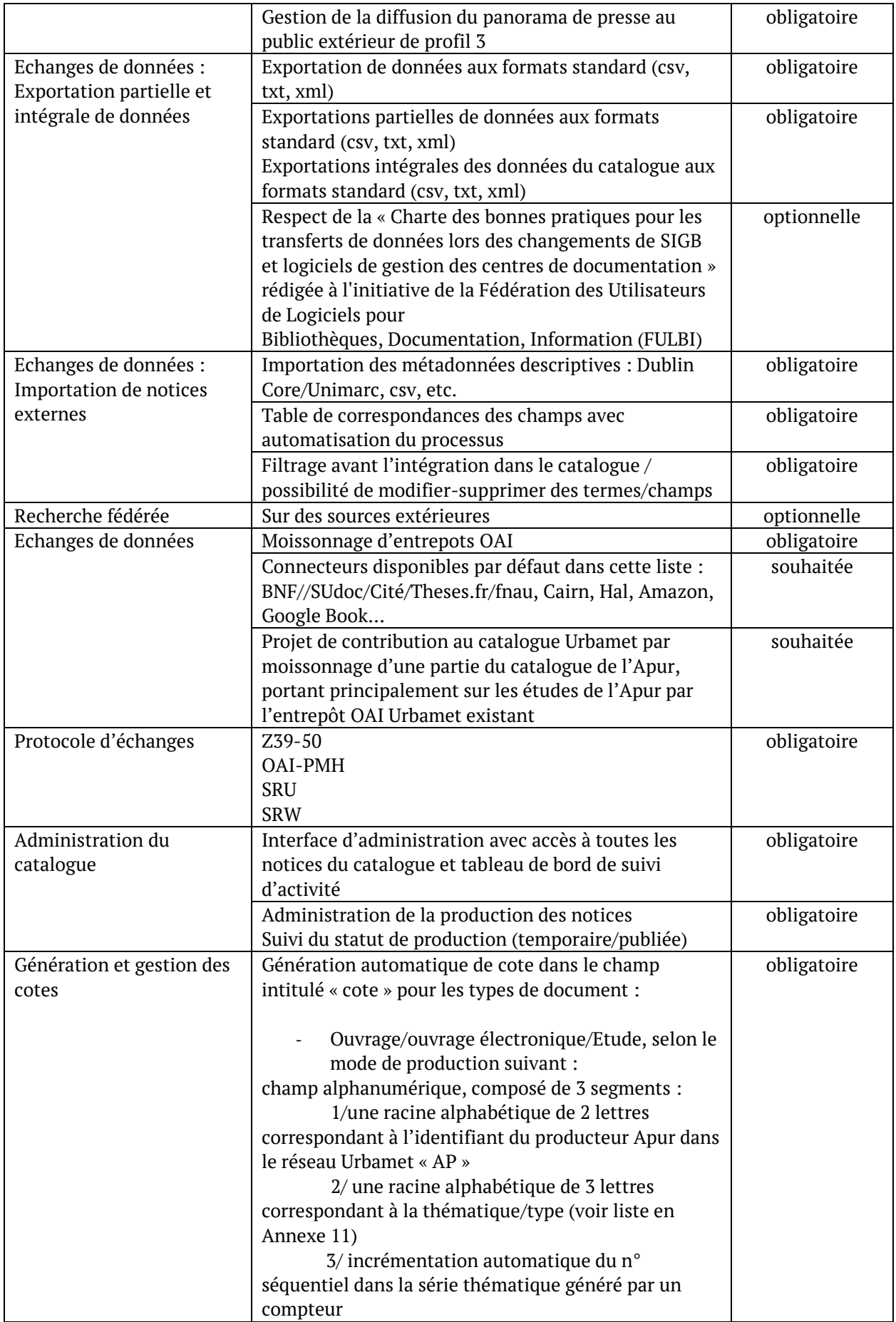

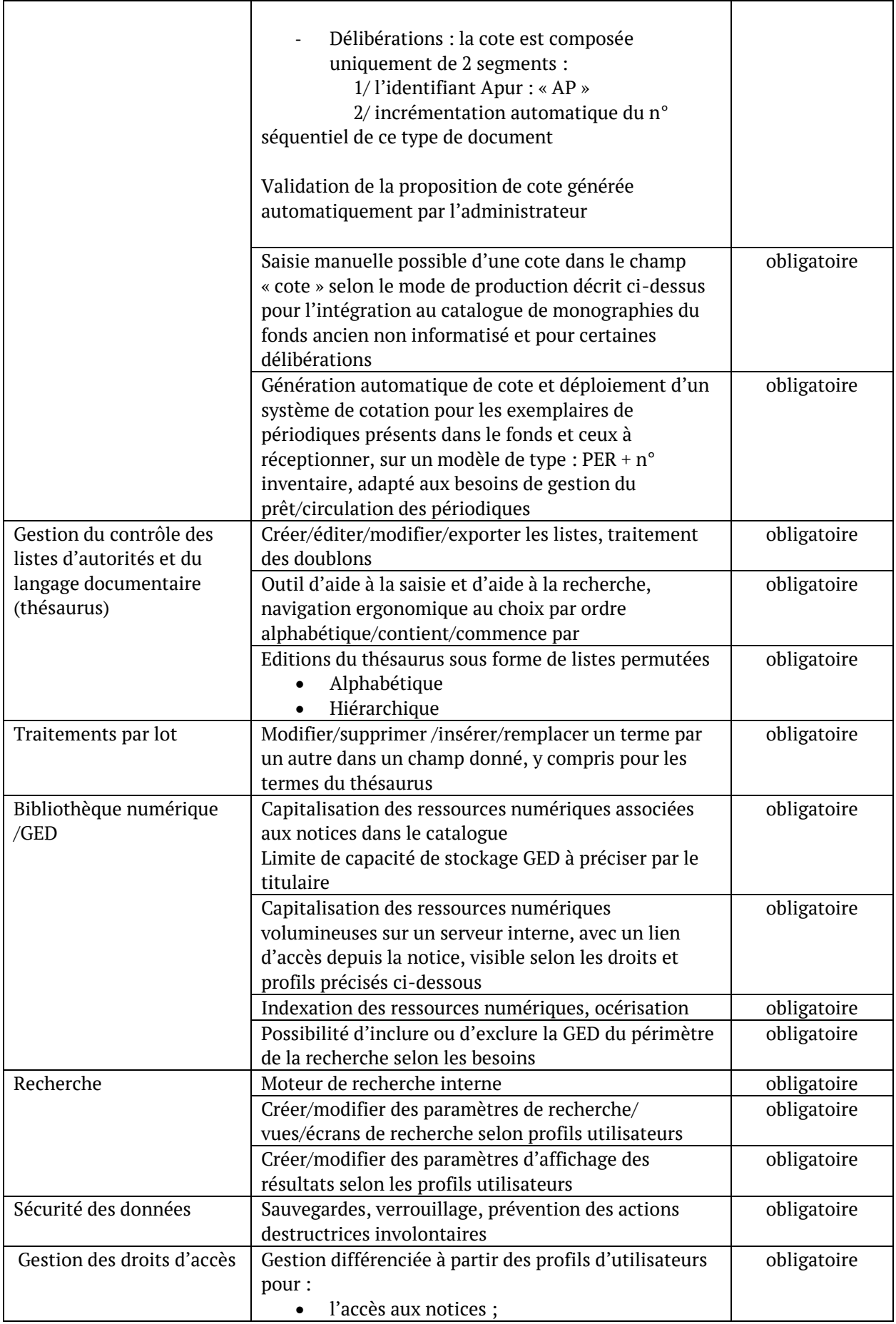

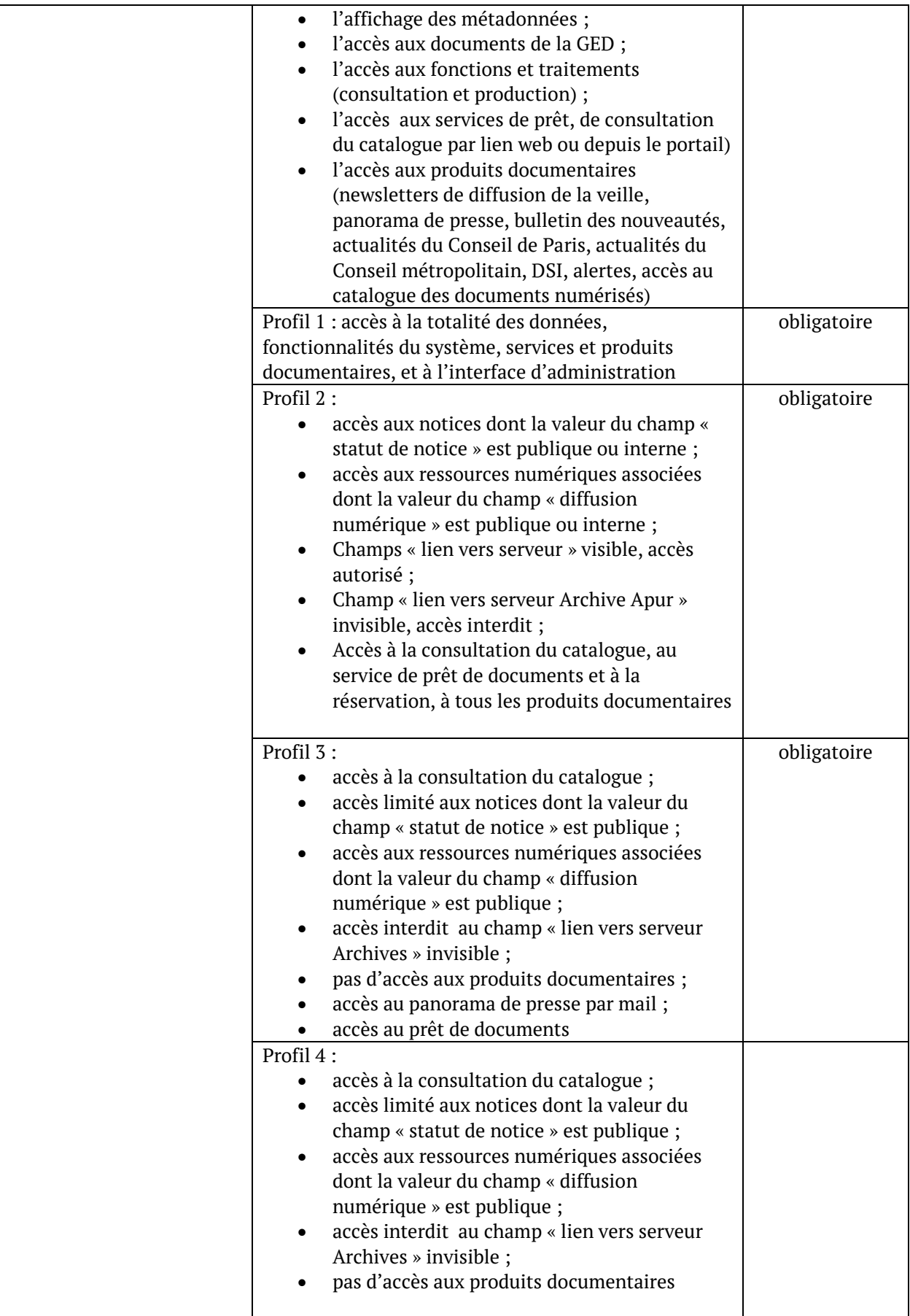

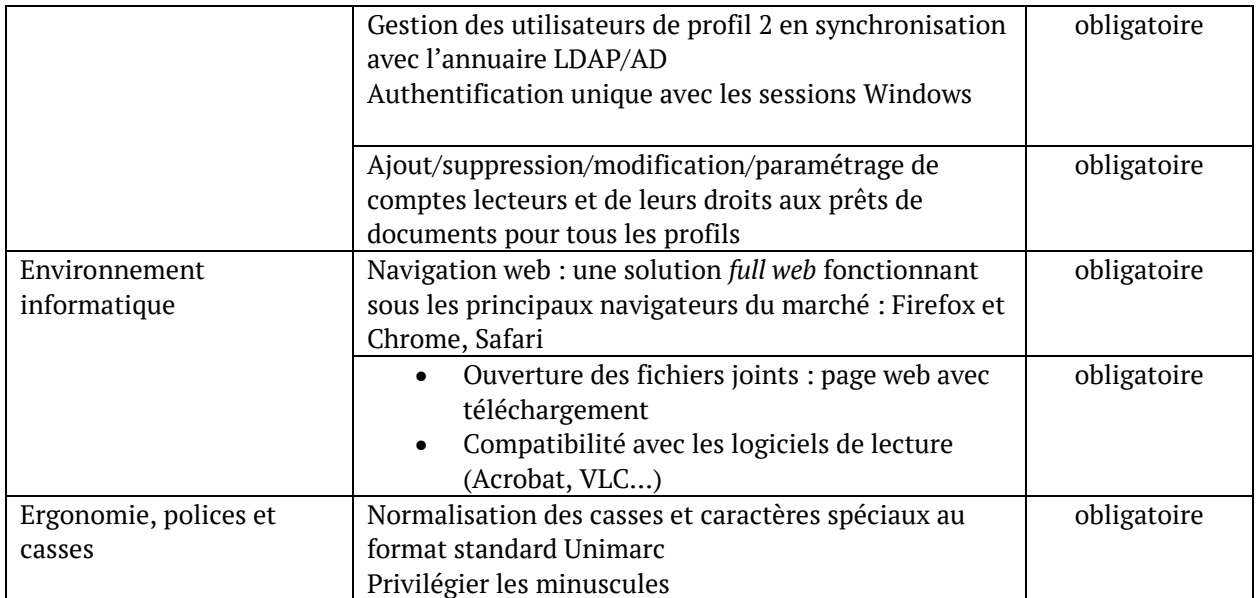